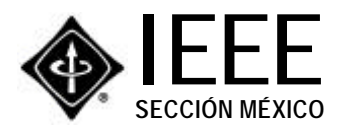

### IEEE ROC&C'2003 DECIMOCUARTA REUNIÓN DE OTOÑO DE COMUNICACIONES, COMPUTACIÓN, ELECTRÓNICA Y EXPOSICIÓN INDUSTRIAL **CENTRO DE CONVENCIONES DE ACAPULCO**

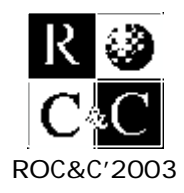

26 al 30 de Noviembre del 2003, Acapulco, Gro.

# **C O N V O C A T O R I A D E P O N E N C I A S**

El IEEE SECCIÓN MÉXICO a través de los CAPÍTULOS DE COMUNICACIONES**,** COMPUTACIÓN **y** ELECTRÓNICA, invita a los Ingenieros, Técnicos, Empresarios, Investigadores, Estudiantes y a todos los profesionistas relacionados con la INDUSTRIA de las COMUNICACIONES, COMPUTACIÓN Y ELECTRÓNICA a participar en DECIMOCUARTA REUNIÓN DE OTOÑO **del** IEEE.

La REUNIÓN DE OTOÑO Y EXPOSICIÓN INDUSTRIAL, ofrece el ÚNICO FORO DE ALTA CALIDAD TÉCNICA que utilizan los más destacados integrantes de la Comunidad Científica y

Técnica pertenecientes a los Sectores conectados con la Industria de las Comunicaciones, Computación y Electrónica.

Esta CONFERENCIA INTERNACIONAL Y EXPOSICIÓN INDUSTRIAL, se llevara a cabo en el otoño del 2003, en Acapulco, Gro.

Se podrán presentar ponencias en cualquiera de los comités técnicos queconforman los Capítulos de Comunicaciones, Computación y Electrónica, para este fin es necesario enviar al IEEE SECCIÓN MÉXICO los trabajos completos *,* de acuerdo a las bases que abajo se indican.

## $C$ OMITÉS TÉCNICOS

## **COMUNICACIONES**

- **EXAGLE-BASED DELIVERY & ACCESS SYSTEMS**<br>COMMUNICATIONS OF ALTY AND RELIABILITY **EXPLUSIONS DELIVERED COMMUNICATIONS QUALITY AND RELIABILITY**
- 
- COMMUNICATIONS SOFTWARE
- COMMUNICATIONS SWITCHING<br>■ COMMUNICATIONS SYSTEM INTEGRATION &
- MODELING
- æCOMMUNICATIONS THEORY æCOMPUTER COMMUNICATIONS
- **ENTERPRISE NETWORKING**
- æINFORMATION INFRASTRUCTURE æINTERCONNECTIONS IN HIGH-SPEED
- DIGITAL SYSTEMS
- **EXPLORED**
- **E** MULTIMEDIA COMMUNICATIONS
- E NIGETIMEDIA COMMONICATIONS
- **PERSONAL COMMUNICATIONS**

RESERVACIONES

RADIO COMMUNICATIONS

- **EXAMPLE ALL SPACE COMMUNICATIONS**<br>
SIGNAL PROCESSING & COMMUNICATIONS æ SIGNAL PROCESSING & COMMUNICATIONS
- **ELECTRONICS ELECTRONIC PROCESSING FOR STORAGE**
- **E** TACTICAL COMMUNICATIONS TRANSMISSION ACCESS & OPTICAL SYSTEMS

### **COMPUTACIÓN**

- **E INDUSTRIAL PRACTICES IN SOFTWARE AND** SYSTEMS ENGINEERING
- **EXPLOREMANCE APPLICATIONS: ELECTRONIC** COMMERCE, TELECOMMUNICATIONS, MANUFACTURING, GOVERNMENT SERVICES, BANKING, TELECONTROL HEALTH CARE, ENTERTAINMENT, AND
- CONSUMER ELECTRONICS æ EVOLUTIONARY SOFTWARE DEVELOPMENT LIFE CYCLE AND PROCESSES
- SOFTWARE REUSE, RE-ENGINEERING, MAINTENANCE, AND CUSTOMIZATION
- æOBJECT-ORIENTED ANALYSIS, DESIGN, AND DEVELOPMENT
- 
- **EDESIGN PATTERNS**
- SOFTWARE ARCHITECTURE AND DESIGN<br>■ SOFTWARE AND SYSTEMS TESTING AND **FVALUATION**
- æFORMAL METHODS AND THEIR APPLICATIONS TO LARGE PROJECTS
- SOFTWARE AND SYSTEMS ENGINEERING FOR HIGH-ASSURANCE SYSTEMS æDISTRIBUTED SOFTWARE AND SYSTEMS
- **ENGINEERING**
- æNETWORK ENGINEERING FOR DISTRIBUTED SOFTWARE
- **EXPRESS THE SOFTWARE DEVELOPMENT FOR EMBEDDED SYSTEMS**
- æ INTERNET-BASED SOFTWARE
- ENGINEERING AND WEB TECHNOLOGIES
- æ SOFTWARE, SYSTEMS, AND INFORMATION INTEROPERABILITY
- COLLABORATIVE SOFTWARE DEVELOPMENT
- **EXPERIENCE AND KNOWLEDGE ENGINEERING AND** DATA MINING

### **ELECTRÓNICA**

- **EMERGING TECHNOLOGIES**
- æ FACTORY AUTOMATION æ INDUSTRIAL CONTROL,
	- INSTRUMENTATION, AND SIGNAL **PROCESSING INTELLIGENT SYSTEMS**
- **EXECUTATRONICS**
- **EXECTED POWER ELECTRONICS**

**II NN SS TT RR UU CC TT II VVOO**

æ VLSI CIRCUITS AND SYSTEMS

## **PONENCIA** IEEE (PAPER)

**3.- LOS** TRABAJOS COMPLETOS **DEBERÁN SER RECIBIDOS EN EL** IEEE SECCIÓN MÉXICO ANTES DEL 27 DE OCTUBRE DEL 2003 **Además de las** PONENCIAS**, el** PROGRAMA TÉCNICO **incluye:** CONFERENCIAS MAGISTRALES**,** SESIONES PANEL**,** CONFERENCIAS TÉCNICO COMERCIALES**,** CURSOS TUTORIALES**,** cuyos escritos no se sujetan a este instructivo**, y los tiempos de presentación, con preguntas y respuestas son:** Conferencias - 1 Hr.; Sesiones Panel **-** 2 Hrs.; Cursos Tutoriales **de** 6 a 8 Hrs**. 2.- ENTREGAR** 2 ORIGINALES IMPRESOS Y EN DISKETTE **EN VERSIÓN** Microsoft® Word 97 – 2000 **(**Ó AVISAR**). 4.- LOS TRABAJOS SERÁN EVALUADOS POR LOS** COMITÉS TÉCNICOS**, Y LA ACEPTACIÓN O RECHAZO, SERÁ NOTIFICADA ANTES DEL**–3 DE NOVIIEMBRE DE 2003. **5.- EL** EQUIPO DISPONIBLE **SERÁ; PANTALLA, PROYECTOR DE TRANSPARENCIAS Y ACETATOS, PROYECTOR PARA COMPUTADORA** (**NO INCLUYE COMPUTADORA**) **6.- TODA CORRESPONDENCIA DEBERÁ SER ENVIADA A LA DIRECCIÓN ABAJO INDICADA. A LA ATENCIÓN DEL:** ING. VICENTE NÚÑEZ GONZÁLEZ **DIRECTOR EJECUTIVO DEL** IEEE SECCIÓN MÉXICO **1.- LOS TRABAJOS PODRÁN PRESENTARSE EN ESPAÑOL O INGLÉS, HOJA CARTA E IMPRESIÓN LÁSER. ESTOS SE ELABORARAN DE ACUERDO AL INSTRUCTIVO AQUÍ INDICADO Y CONTENIENDO LO SIGUIENTE**: A **RESUMEN**, INTRODUCCIÓN, **DESARROLLO**, CONCLUSIONES, **BIBLIOGRAFÍA**, CURRÍCULUM VITAE Y **FOTOGRAFÍA**; MÁXIMO 3 HOJAS ( **6 PÁGINAS**) A **NOMBRE COMPLETO** Y PROFESIÓN DEL AUTOR Y CO-AUTOR, **INSTITUCIÓN**, DIRECCIÓN, **TELÉFONO**, FAX, Y **CORREO ELECTRÓNICO ESCRITO EMINENTEMENTE TÉCNICO, EL CUAL NO PERMITE REFERENCIAS COMERCIALES, 30' DE PRESENTACIÓN; 20' DE EXPOSICIÓN, 5' PREGUNTAS Y RESPUESTAS Y 5' DE CAMBIO DE EXPOSITOR.** CONCLUSIONES BIBLIOGRAFÍA XXXXXXXXXXXXXXXXXX XXXXXXXXXXXXXXXXXX XXXXXXXXXXXX  $X \times X \times X \times X$ XXX CURRICULUM V. XXXXXXXXXXXXXXXXX XXXXXXXXXXXXXXXXXX XXXXXXXXXXXXXXXXXX  $\mathbf{x}$   $\mathbf{x}$   $\mathbf{x}$   $\mathbf{x}$ 6 XXXXXXXXXXXXXXXXXX XXXXXXXXXXXXXXXXXX XXXXXXXXXXXXXXXXXX XXXXXXXXXXXXXXXXXX  $\mathbf{x}$   $\mathbf{x}$   $\mathbf{x$  $\mathbf{x} \sim \mathbf{x}$  is a set of  $\mathbf{x} \sim \mathbf{x}$  in  $\mathbf{x} \sim \mathbf{x}$ XXXXXXXXXXXXXXXXXX XXXXXXXXXXXXXXXXXX  $x_1, x_2, x_3, x_4, x_5, x_6, x_7, x_8, x_9, x_1, x_2, x_3, x_4, x_5, x_6, x_7, x_8, x_9, x_1, x_2, x_3, x_4, x_5, x_6, x_7, x_8, x_9, x_1, x_2, x_3, x_4, x_6, x_7, x_8, x_9, x_1, x_2, x_3, x_4, x_6, x_7, x_8, x_9, x_1, x_2, x_3, x_4, x_6, x_7, x_8, x_9, x_1, x_2, x_3, x_4,$  $x_1, x_2, x_3, x_4, x_5, x_6, x_7, x_8, x_9, x_1, x_2, x_3, x_4, x_5, x_6, x_7, x_8, x_9, x_1, x_2, x_3, x_4, x_5, x_6, x_7, x_8, x_9, x_1, x_2, x_3, x_4, x_6, x_7, x_8, x_9, x_1, x_2, x_3, x_4, x_6, x_7, x_8, x_9, x_1, x_2, x_3, x_4, x_6, x_7, x_8, x_9, x_1, x_2, x_3, x_4,$  $\mathbf{x}$  $\mathbf{x}$   $\mathbf{x}$ XXXXXXXXXXXXXXXX XXXXXXXXXXXXXXXX XXXXXXXXXXXXXXXXXX XXXXXXXXXXXXXXXXXX XXXXXXXXXXXXXXXXXX XXXXXXXXXXXXXXXXXX XXXXXXXXXXXXXXXXXX XXXXXXXXXXXXXXXXXX XXXXXXXXXXXXXXXXXX XXXXXXXXXXXXXXXXXX XXXXXXXXXXXXXXXXXX XXXXXXXXXXXXXXXXXX XXXXXXXXXXXXXXXXXX XXXXXXXXXXXXXXXXXX  $X \times \mathbb{R}$   $X \times \mathbb{R}$   $X \times \mathbb{R}$   $X \times \mathbb{R}$   $X \times \mathbb{R}$   $X \times \mathbb{R}$  $X \times X \times X \times X \times X$  $X \times \mathbb{R}$  and  $X \times \mathbb{R}$  and  $X \times \mathbb{R}$  and  $X \times \mathbb{R}$  $\lambda$  xxxxxxx $\lambda$  $\overline{\phantom{a}}$   $\overline{\phantom{a}}$   $\overline{\$  $\lambda$   $\Lambda$   $\Lambda$  $X \times X \times X \times X \times X \times X \times X$ 5 XXXXXXXXXXXXXXXXXX XXXXXXXXXXXXXXXXXX  $\ldots$   $\ldots$  $\ldots$   $\ldots$   $\ldots$ XXXXXXXXXXXXXXXXXX XXXXXXXXXXXXXXXXXX XXXXXXXXXXXXXXXXXX XXXXXXXXXXXXXXXXXX  $\mathbf{x}$   $\mathbf{x}$   $\mathbf{x$ XXXXXXXXXXXXXXXXXX XXXXXXXXXXXXXXXXXX XXXXXXXXXXXXXXXXXX XXXXXXXXXXXXXXXXXX XXXXXXXXXXXXXXXXXX XXXXXXXXXXXXXXXXXX  $\ldots$   $\ldots$ XXXXXXXXXXXXXXXXXX XXXXXX XXXXXXXXXXXX XXXXXXXXXXXXXXXXXX XXXXXXXXXXXXXXXXXX  $\ldots$   $\ldots$ XXXXXXXXXXXXXXXXXX XXXXXXXXXXXXXXXXXX XXXXXXXXXXXXXXXXXX XXXXXXXXXXXXXXXXXX XXXXXXXXXXXXXXXXXX XXXXXXXXXXXXXXXXXX XXXXXXXXXXXXXXXXXX XXXXXXXXXXXXXXXXXX XXXXXXXXXXXXXXXXXX XXXXXXXXXXXXXXXXXX  $X \rightarrow \mathbb{R}$   $X \rightarrow \mathbb{R}$   $X \rightarrow \mathbb{R}$   $X \rightarrow \mathbb{R}$   $X \rightarrow \mathbb{R}$   $X \rightarrow \mathbb{R}$   $X \rightarrow \mathbb{R}$  $\mathcal{D}$  xxx $\mathcal{D}$  xxx $\mathcal{D}$  xxx $\mathcal{D}$  xxx $\mathcal{D}$  $X \stackrel{\triangle}{\sim} X$  is a set of  $X \stackrel{\triangle}{\sim} X$ XXXXXXXXXXXXXXXXXX XXXXXXXXXXXXXXXXXX  $\overline{\phantom{a}}$  x  $\overline{\phantom{a}}$  x  $\overline{\phantom{a}}$  $X_2$  X  $X_3$   $X_4$ XXXXXXXXXXXXXXXXXX XXXXXXXXXXXXXXXXXX 4  $\overline{\phantom{a}}$  $\overline{\phantom{a}}$ XXXXXXXXXXXXXXXXXX XXXXXXXXXXXXXXXXXX  $\times$  XXX  $\times$  XXX  $\times$  XXX  $\times$ XXXXXXXXXXXXXXXXXX XXXXXXXXXXXXXXXXXX XXXXXXXXXXXXXXXXXX XXXXXXXXXXXXXXXXXX  $\overline{\phantom{a}}$   $\overline{\phantom{a}}$   $\overline{\$ XXXXXXXXXXXXXXXXXX XXXXXXXXXXXXXXXXXX  $\mathbf{X}$   $\alpha$  $X \times X$ 3 XXXXXXXXXXXXXXXXXX XXXXXXXXXXXXXXXXXX  $\mathbf{x}$   $\mathbf{y}$   $\mathbf{y$  $X \times \mathbb{R}$  xxxx $X \times \mathbb{R}$ XXXXXXXXXXXXXXXXXX XXXXXXXXXXXXXXXXXX 2 XXXXXXXXXXXXXXXXXXXXXXXXXXXXXXXXXXXXXXXX XXXXXXXXXXXXXXXXXXXXXXXXXXXXXXXXXXX XXXXXXXXXXXXXX XXXXXXXXX RESUMEN XXXXXXXXXXXXXXXXXX XXXXXXXXXXXXXXXXXX XXXXXXXXXXXXXXXXXX XXXXXXXXXXXXXXXXXX XXXXXXXXXXXXXXXXXX XXXXXXXXXXXXXXXXXX XXXXXXXXXXXXXXXXXX XXXXXXXXXXXXXXXXXX XXXXXXXXXXXXXXXXXX XXXXXXXXXXXXXXXXXX XXXXXXXXXXXXXXXXXX XXXXXXXXXXXXXXXXXX INTRODUCCION XXXXXXXXXXXXXXXXXX XXXXXXXXXXXXXXXXXX XXXXXXXXXXXXXXXXXX XXXXXXXXXXXXXXXXXX XXXXXXXXXXXXXXXXXX XXXXXXXXXXXXXXXXXX XXXXXXXXXXXXXXXXXX XXXXXXXXXXXXXXXXXX XXXXXXXXXXXXXXXXXX XXXXXXXXXXXXXXXXXX XXXXXXXXXXXXXXXXXX XXXXXXXXXXXXXXXXXX XXXXXXXXXXXXXXXXXX DESARROLLO XXXXXXXXXXXXXXXXXX XXXXXXXXXXXXXXXXXX XXXXXXXXXXXXXXXXXX XXXXXXXXXXXXXXXXXX XXXXXXXXXXXXXXXXXX XXXXXXXXXXXXXXXXX XXXXXXXXXXXXXXXXXX XXXXXXXXXXXXXXXXX 1 TITULO (Pág.1) INTRODUCCIÓN (Pág.1) BIBLIOGRAFÍA (Pág.6) CURRICULUM VITAE Y FOTOGRAFIA (Pág. 6) DESARROLLO (Resto de las Páginas) ESPACIO LIBRE PARA RESUMEN (Pág.1) **REFERENCIA IEEE (5 cm.)** (Pag.1) AUTOR(ES)<br>INSTITUCIÓN (Pág.1) CONCLUSIONES (Pág.6) INFORMES INSCRIPCIONES Y SECCIÓN MÉXICO IEEE. Sur 75-A No. 4344, Col. Viaducto Piedad, 08200 México, D. F. Tels. y Fax: 5440-1152, 5440-1156, 5440-1159, 5440-1160<br>Tels. y Fax: 5440-1152, 5440-1156, 5440-1159, 5440-1160<br>Home Page: www.ieee.org.mx **mexico.section@ieee.org.mx membresia@ieee.org.mx rotono.com-rocc@ieee.org.mx capitulos.tecnicos@ieee.org.mx cursos.tutoriales@ieee.org.mx libros.estandares@ieee.org.mx ramas.estudiantiles@ieee.org.mx vnunez@ieee.org.mx NOTA: BASES**

**THE INSTITUTE OF ELECTRICAL AND ELECTRONICS ENGINEERS, INC.**